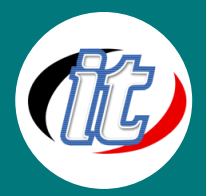

# การจัดการฐานข้อมูลด้วย Microsoft Excel และ Access

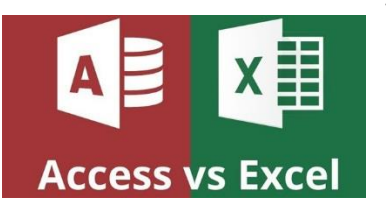

ในหลักสูตรนี้จะแนะนำพื้นฐานการสร้างฐานข้อมูลในโปรแกรม Microsoft Access 2010 โดยเริ่มจากการใช้ Template ที่มากับตัวโปรแกรม เนื้อหาในหลักสูตรครอบคลุมโครงสร้าง และการปรับแต่งฐานข้อมูลให้ตรงกับความต้องการของผู้ใช้งาน มีหัวข้อพื้นฐานเช่น การทำงาน กับตาราง แบบฟอร์ม คิวรี่ แมโคร และการทำรีพอร์ทรวมถึงกราฟต่างๆ

ส่วนในการทำงานกับโปรแกรม Microsoft Excel จะได้เรียนรู้ฟังก์ชันการทำงานกับฐานข้อมูล

เชิงลึกมากมาย แต่พื้นฐานจนถึงการนำไปประยุกต์ใช้งานจริงต่อไป

# วัตถุประสงค์:

- o มีความรู้ความสามารถในการเรียกใช้งานโปรแกรม Microsoft Excel ได้
- o มีความรู้ความสามารถในการเรียกใช้งานโปรแกรม Microsoft Accessได้
- o สามารถประยุกต์รูปแบบการใช้งานต่างๆ ได้

# กลุ่มเป้าหมาย:

- o นักเรียน-นักศึกษา
- o ครู-อาจารย์ที่ต้องการเพิ่มทักษะความรู้
- o บุคคลทั่วไปที่สนใจการใช้งาน MS Access และ Excel

# ความรู้พื้นฐาน:

- o มีความรู้ด้านภาษาอังกฤษบ้างเล็กน้อย
- o มีความเข้าใจในระบบคอมพิวเตอร์อยู่บ้าง
- o ใช้งานระบบปฏิบัติการ Windows ได้ดี

### ระยะเวลาในการอบรม:

o 18ชั่วโมง (3วัน)

# ราคาคอร์สอบรม:

o 8,900 บาท / คน (ราคานี้ยังไม่ได้รวมภาษีมูลค่าเพิ่ม)

# วิทยากรผู้สอน:

o อาจารย์ว่าที่ พ.ต. ณัฐศิระ เยาวสุต

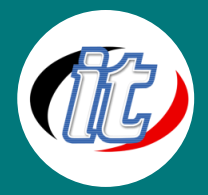

# คอร์สที่ควรอบรมก่อนหน้า:

o Basic Microsoft Access 2010/2013 พื้นฐาน

## คอร์สต่อเนื่องที่แนะนำ:

o Advanced Microsoft Excel 2010/2013 ขั้นสูง

### เนื้อหาการอบรม:

#### 1. Understanding Databases

- o What are databases?
- o Exploring databases and database management systems

#### 2. Database Fundamentals

- o The features of a relational database
- o Exploring unique values and primary keys
- o Defining table relationships
- o Describing many-to-many relationships
- o Transactions and the ACID test
- o Introduction to Structured Query Language (SQL)

#### 3. Database Modeling: Tables

- o Introduction to database modeling
- o Planning your database
- o Identifying columns and selecting data types
- o Choosing primary keys
- o Using composite keys

#### 4. Database Modeling: Relationships

- o Creating relationships
- o Defining one-to-many relationships
- o Exploring one-to-one relationships
- o Exploring many-to-many relationships
- o Understanding relationship rules and referential integrity

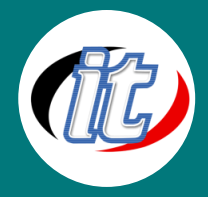

#### Microsoft Access 2010

#### 1. Basic Microsoft Access 2010

- o Database concepts and terminology
- o Starting Access
- o Creating a new file
- o Trusting a file
- o The Quick Access toolbar
- o Backstage view
- o Exploring ribbons
- o Using the Navigation pane

#### 2. Formatting and Appearance

- o Entering data into your tables
- o Formatting tables
- o Finding, sorting, and filtering records

#### 3. Forms

- o Creating data-entry forms
- o Using the Form Wizard
- o Modifying a form in Layout view
- o Using Design view
- o Setting tab stops
- o Adding buttons to a form
- o Using navigation forms

#### 4. Queries

- o Introduction to queries
- o Using the Query Wizard
- o Creating a query in Design view with criteria
- o Creating wildcard queries
- o Creating reusable parameter queries
- o Creating yes/no queries
- o Creating crosstab queries

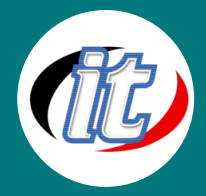

#### 5. Using Other Applications with Access

- o Importing Excel and text data
- o Exporting data into Excel
- o Exporting to PDF
- o Exporting into a Word Mail Merge
- o Publishing to a web browser in HTML or XML
- o Sharing via email
- o Collecting data over email

#### 6. Access Database maintenance and backup

- o Backup your data!
- o How to backup your database file
- o Online backup recommendations
- o Backing up a table

#### Microsoft Excel 2010

#### 1. Getting Started

- o Exploring three common uses for Excel
- o Touring the interface
- o Finding the commands you need
- o Using Backstage view or the File tab
- o Maintaining file compatibility

#### 2. Worksheet Basics

- o Creating a worksheet
- o Techniques for copying and pasting
- o Entering data automatically with Auto Fill
- o Targeting large data groups
- o Changing a worksheet's structure

#### 3. Excel Formula Basics

- o Understanding formulas and functions
- o Entering data in a worksheet
- o Adding numbers manually

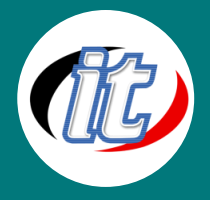

- o Adding numbers using Sum and AutoSum
- o Adding a whole worksheet
- o Working with numbers in columns
- o Preventing errors using absolute references
- o Working with times and dates
- o Using IF
- o Using SUMIF and AVERAGEIF
- o Naming and using cell ranges

#### 4. Essential Formatting

- o Formatting numbers and dates
- o Applying fonts, background colors, and borders
- o Adjusting columns, rows, and text
- o Using conditional formatting
- o Using custom conditional formatting
- o Adding pictures and shapes

#### 5. Advanced Formatting

- o Inserting SmartArt
- o Coordinating a look using themes
- o Applying built-in styles
- o Creating and sharing styles
- o Using templates
- o Creating and using original templates

#### 6. Collaborating with Others

- o Importing and exporting data in Excel
- o Setting workbook permissions
- o Inserting and editing comments
- o Sharing a workbook
- o Tracking changes
- o Saving files in shared locations

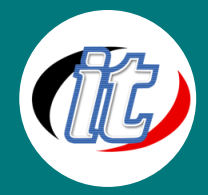

### Example using Excel and Access to collect result of LAB test

- o Setting Up a Database in Excel
- o Cleaning Up Your Excel Data
- o Financial Functions in Depth
- o Charts in Depth
- o Pivot Tables in Depth
- o Data Validation in Depth
- o Advanced Formatting Techniques
- o Macros in Depth
- o Real-World Projects